## **JOB COST**

## MAS 90°

for:

Windows<sup>®</sup> Client/Server for Windows NT<sup>®</sup> Client/Server for UNIX<sup>®</sup> Systems

## REPORTS

- Daily Overhead Allocation Register
- Daily Transaction Register
- Job Analysis Report
- Job Billing History Report
- Job Billing Recap Report
- Job Billing Register
- Job Billing Selection Register
- Job Close-Out Report
- Job Cost Code Detail Report
- Job Estimate
- Job Estimate by Cost Code Report
- Job Estimate Materials Report
- Job Field Report Register
- Job Invoice
- Job Masterfile Listing
- Job Posting Register
- Job Profitability Report
- Job Schedule Report
- Job Transaction Detail Report
- Monthly Overhead Allocation Report
- Subcontractor Analysis Report
- Work In Process Report

|                          |             | Description Saddeb   |            |                |                | 1         |
|--------------------------|-------------|----------------------|------------|----------------|----------------|-----------|
| 1.Man                    | Z JOB SMALE | 2. Ohange Drde       | n j śtilno | History        |                |           |
| Actual & Camplete        | 60.001      | Original Estimate    | 33,075,00  | Original Co    | Ine An         | 30,000.00 |
| Date Reported            | 05/15/98    | Revised Estimate     | 30,515.00  | Revised Co     | the first      | 36.450.00 |
| Period 5                 | LastDate    | Period to Date       | Year to Da |                | 6 10 Date      |           |
| Actual Cert to Date      | 05/30/98    | 12,066.55            | 18.20      | 4.55           | 19,204.95      | Esture_   |
| Invoice Billed           | 05/31/90    | 14,120.00            | 21,87      | 0.00           | 21,970.00      |           |
| Payment Received         | 85/31/98    | 8,400.00             | 5.40       | 0.00           | 3,400.00       |           |
| Current Cast Per Unit    |             | 1.82                 |            |                |                |           |
| Current Cost Variance    | 1           | 304.45 Retention Ba  | lance      | 4.094.00 Calc. | Anted Complete | 54.32%    |
| Prejected Variance       |             | 174 09 Deleved Rev   | THE 3      | 0.510.00 Proje | ded Variance   | 1473      |
| Projected Cost to Comple | 40 12       | 136.37 Unbilled Cost | [MP]       | 1.040.55 Cost  | unt Eilled     | 68.001    |
| Projected Profit (Loss)  |             | 101 00 Over/Under    | siled      | .00 Proje      | oted PiceR     | 16.761    |
|                          | 203         |                      | Accep      | C Denced       | Dekta          | a         |

Powerful management reporting, detailed accounting capabilities, flexibility and control best describe the MAS 90° Job Cost module. This module is specifically developed for general contractors, subcontractors, architects and engineers in construction and project-oriented industries. In today's competitive market, with profit margins getting tighter, the Job Cost module is an essential management tool for keeping a close eye on job profitability.

Job Cost gives you the ability to track cost and revenue information down to fine detail for every job (project). Powerful sub-modules including Project Estimating, Billing and Time and Materials Invoicing are built in to streamline the entire process. Know where your bid proposals and projects stand with up-to-the-minute status reports.

Project estimating allows you to calculate estimated costs in preparation for a proposal. Maintain a masterfile of standard material and labor costs used to base estimates upon. After a proposal is accepted, you can easily transfer estimate information to establish budgets for the new job. Once in progress, analyze actual to budget costs, allowing adjustments to maintain profitability throughout the job. Whether you invoice on a completed contract or a percentage of completion, Job Cost will handle all billing requirements.

MAS 90 Job Cost's integration with Accounts Receivable, Accounts Payable, Payroll, Inventory Management, Purchase Order Processing and General Ledger ensures your ability to share common information required in an efficient Job Cost system. Controlling costs is key to success. Don't start a job without MAS 90 Job Cost!

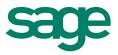

## FEATURES

| Flexible Job Numbering                                | Up to seven characters may be used to designate a job. Large jobs may be broken into "sub-jobs."                                                                                                    |
|-------------------------------------------------------|----------------------------------------------------------------------------------------------------|
| Flexible Cost Codes                                   | Phases, steps or other categories may be designated using up to nine characters in three segments.                                                                                                    |
| Flexible<br>Cost Types                                | Each cost code may be further detailed with up to 12 user-defined cost types, such as labor, overhead, burden, materials, etc.                                                                                                    |
| Overhead and<br>Burden Allocation                     | Overhead costs are automatically allocated to the job based upon the percentage of work in process.<br>Overhead may be applied on a daily or monthly basis. Burden allocation is the indirect cost associated<br>with labor expenses (i.e., union contributions or employer's tax) which are difficult to allocate to a specific<br>job. Burden is calculated as a percentage of direct wages or on a cost-per-hour basis.                                                                                           |
| Work-In-Process<br>Accounting                         | Use when all expenses related to jobs still in progress are posted to a work-in-process asset account in General Ledger. When a job is completed, the total unbilled cost for the job is relieved from work-in-process and posted to cost-of-goods sold.                                                                                                    |
| Percentage<br>Completion or<br>Completed Contract     | Either of these accounting methods may be used for each job. Percentage Completion will recognize the revenue and cost of sale at the time a job is billed. With Completed Contract, the revenue and cost of sales are not recognized until the job has been completed.                                                                                                    |
| Time and Materials<br>Invoices                        | Invoices may be printed with cost detail information on standard or user-defined custom invoice forms.<br>Billing amounts may be based upon the price per unit or markup over cost. Invoices may be printed in<br>batch form or individually. Invoices for fixed contract jobs may also be printed.                                                                                                    |
| Estimates for<br>Proposals and Bids                   | Estimate information may be entered for bids using information from the Estimate Pricing Files.<br>You may establish templates to use for new estimates. When a contract has been accepted, the estimate<br>information may be transferred to the new job to establish budgets. Estimates may be printed in detail<br>or summary form.                                                                                                    |
| Contract and<br>Subcontract History                   | Contract information is retained to show the original contract amounts and any change orders. Change orders may also be tracked for each subcontract established for a job.                                                                                                    |
| Job Transaction<br>Detail Report                      | Transaction detail is provided for all postings for each job. The detail information may be retained for the life of the job or summarized on a monthly basis.                                                                                                    |
| Subcontractor<br>Analysis Report                      | Contract and cost detail is printed by vendor. A detailed transaction history of cost postings (by invoice number) and payments (by check number) may also be included. Lien amounts and release dates may be traced for each subcontractor.                                                                                                    |
| Accounts Receivable<br>Integration                    | Invoices may be entered, printed and updated to Accounts Receivable. Retention may be tracked for each customer.                                                                                                    |
| Accounts Payable and<br>Purchase Order<br>Integration | Invoices may be expensed directly to jobs. Retention may be tracked for each vendor. Job cost information may be entered for open purchase orders. Receipt of goods and invoices allow for direct entry of job numbers and cost codes.                                                                                                    |
| Payroll and Time Card<br>Integration                  | Wages may be expensed directly to jobs. Labor expenses may be posted in detail by employee or summarized by pay period. Burden may be calculated and applied to labor costs. When the time card module is used, labor may be posted daily to job cost and weekly to payroll. Time Card also prints a certified payroll report.                                                                                                    |
| Inventory Management<br>Integration                   | Direct costs associated with materials allocated to a job may be posted directly for any issue transactions entered through Transaction Entry.                                                                                                    |
| Job Field Report Entry                                | Percentage completion and units (quantity) information may be entered for a job. The Job Field Report<br>Worksheet may be printed and used to gather information in the field.                                                                                                    |
| Sage Software, Inc.<br>800-854-3415<br>www.sage.com   | ©1999, Sage Software, Inc. All rights reserved. Reproduction in whole or in part without permission is prohibited. The capabilities, system requirements and/or compatibility with third-party products described herein are subject to change without notice. Contact Sage Software for current information. MAS 90 is a registered trademark of Sage Software, Inc. Other product names used herein are trademarks or registered trademarks of their respective owners. Sage is a trademark of The Sage Group plc. |